## H. AYUNTAMIENTO DE FILOMENO MATA, VER.<br>APLICACIÓN DE RECURSOS DEL FORTAMUNDF<br>DEL 01 DE ENERO AL 30 DE SEPTIEMBRE DE 2018

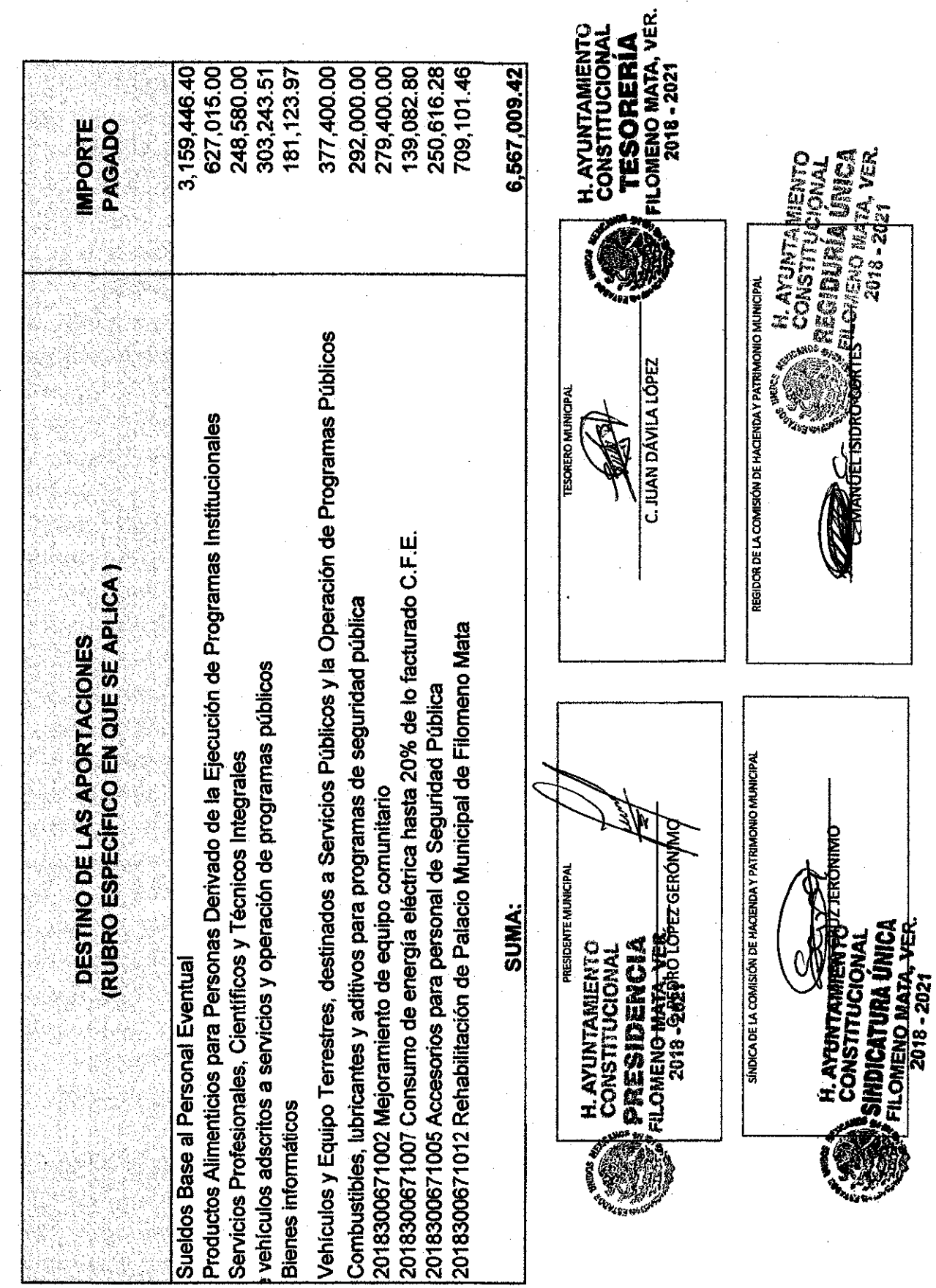

 $\cdot$ 

DEL 01 DE ENERO AL 30 DE SEPTIEMBRE DE 2018 H.AYUNTAMIENTO DE FILOMENO MATA, VER. APLICACIÓN DE RECURSOS DEL FISMDF

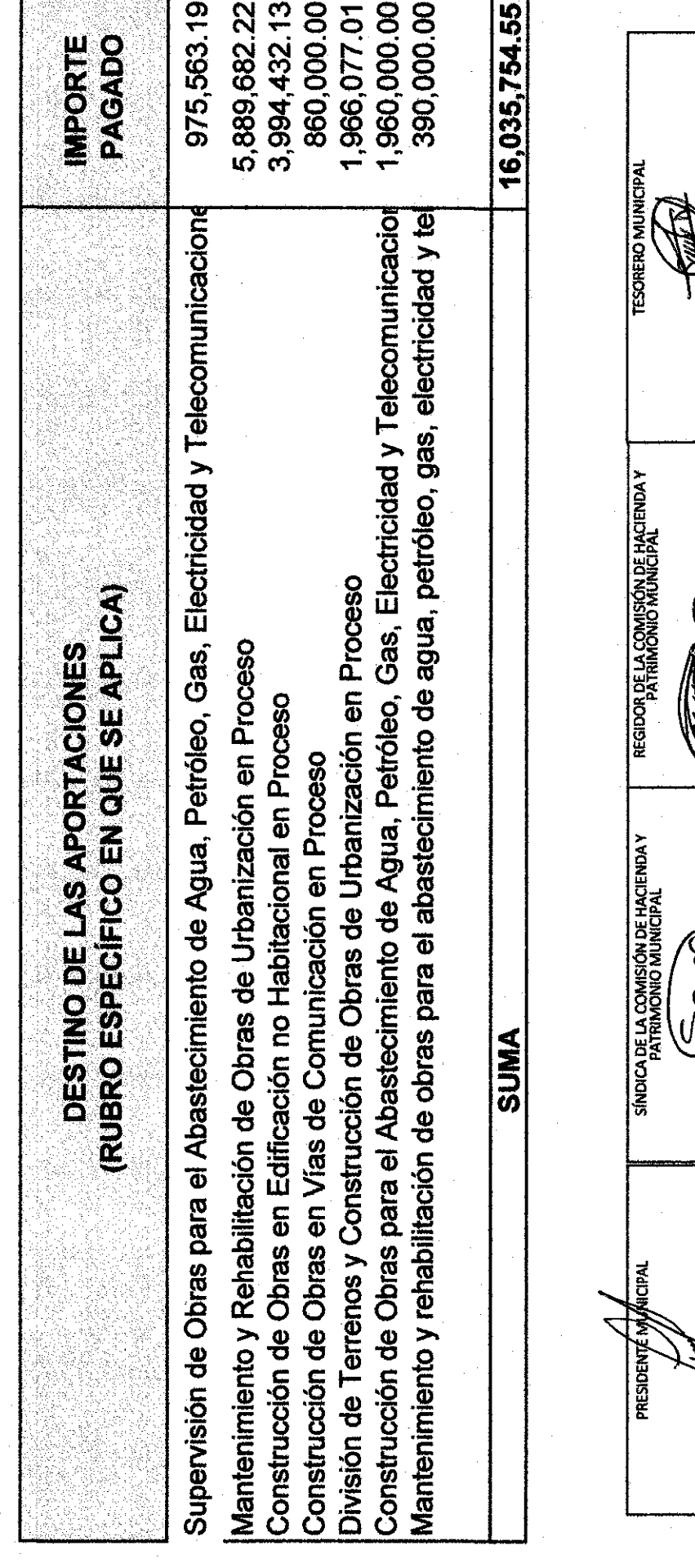

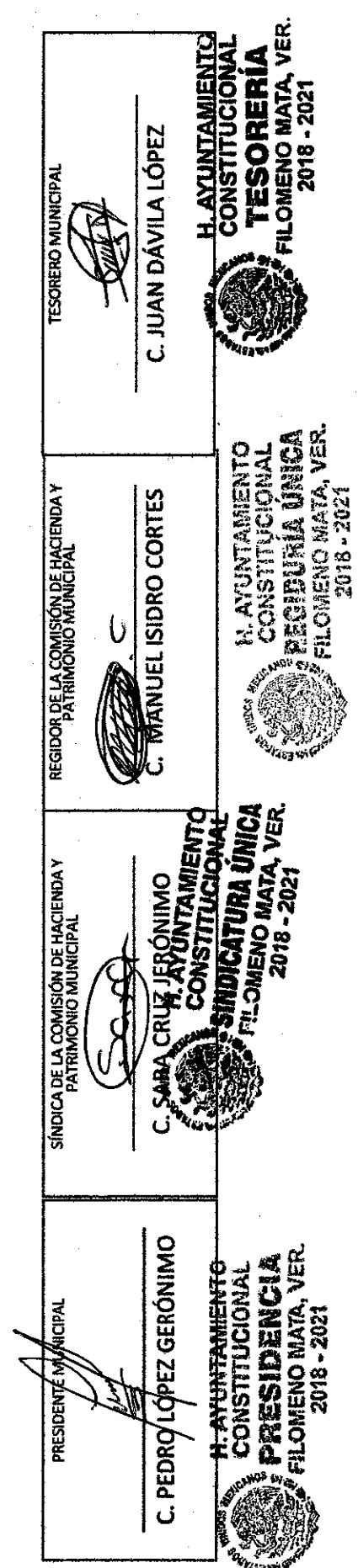